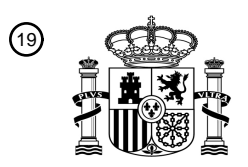

OFICINA ESPAÑOLA DE PATENTES Y MARCAS

ESPAÑA

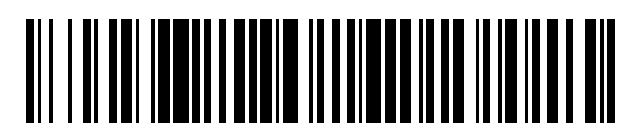

<sup>11</sup> **2 396 029** Número de publicación:

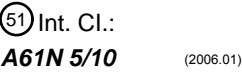

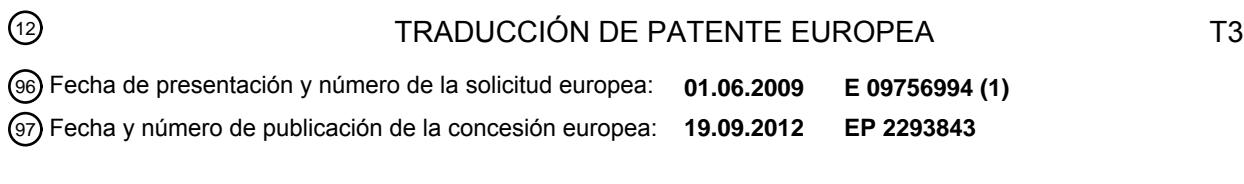

54 Título: **Métodos y sistemas para guiar instalaciones de radioterapia**

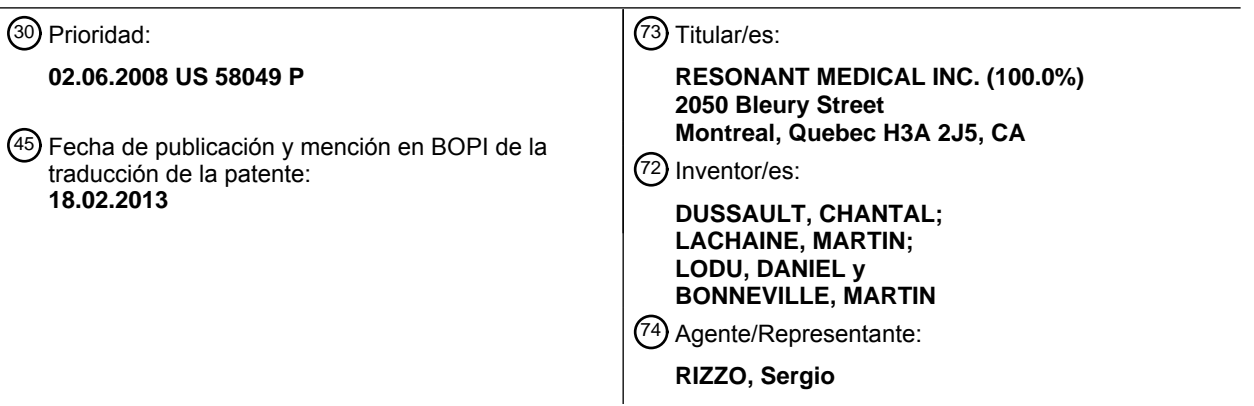

Aviso: En el plazo de nueve meses a contar desde la fecha de publicación en el Boletín europeo de patentes, de la mención de concesión de la patente europea, cualquier persona podrá oponerse ante la Oficina Europea de Patentes a la patente concedida. La oposición deberá formularse por escrito y estar motivada; sólo se considerará como formulada una vez que se haya realizado el pago de la tasa de oposición (art. 99.1 del Convenio sobre concesión de Patentes Europeas).

**DESCRIPCIÓN**<br>Método y sistemas para quiar instalaciones de radioterapia

## CAMPO DE LA INVENCIÓN

[0001] Esta invencion hace referencia generalmente a metodos y sistemas para mejorar las 5 posiciones en radioterapia.

## ANTECEDENTES DE LA INVENCIÓN

[0002] La radioterapia de haz externo para el cancer de mama tipicamente se proporciona utilizando campos tangenciales opuestos, que proporcionan una dosis uniforme a la totalidad 10 de la mama afectada. El primer tratamiento se da durante un número de sesiones, y nornnalmente le siguen sesiones de sobreimpresion adicionales. Las sesiones de sobreimpresión normalmente se llevan a cabo con un haz de electrones, que limita el tratamiento al principal lugar de la lumpectomia.

[0003] Al contrario que los fotones, las intensidades de los cuales disminuyen a medida que los

- 15 fotones viajan a través de un paciente, un haz de electrones deposita la mayoría de su dosis de energia en un area fija, finita, basada principalmente en la energia del haz. Por lo tanto, un Unico haz de electrones puede utilizarse para tratar lesiones superficiales a la vez que protege los tejidos sanos subyacentes. Los tratamientos de haz de electrones se suministran tipicamente utilizando conos de electrones de varios tamarios yformas que pueden adherirse al
- 20 colimador de un acelerador lineal (LINAC), que colima el haz de electrones muy cerca de la superficie del paciente. Los conos pueden tener formas geometricas estandar, coma circulos o cuadrados de varios tamafios, o se puede proporcionar una forma arbitraria a medida para un paciente en particular. En algunos casos, una chapa de plomo con una abertura que define la abertura del haz se coloca directamente sabre la piel del paciente.
- 25 [0004] Los planes de tratamiento de haz de electrones suelen establecer una distancia fija de la fuente-piel (SSD). Para la sobreimpresion de mama, una distancia fuente-piel (SSD) de 100 cm es común, ya que esta es la misma distancia desde la fuente de haz hasta el isocentro para la mayoria de aceleradores lineales. Como resultado, el isocentro del acelerador lineal, y por lo tanto la intersección de cualquier láser de pared siendo utilizado para alinear al paciente con el
- 30 acelerador lineal, se sitaa en la superficie de la piel del paciente. Esto contrasta con la mayoria de tratamientos de fotones, que se planean para que el isocentro este cerca del centro del volumen de tratamiento en el paciente, y no sabre la piel del paciente. [0005] Para la sobreimpresion de mama, el campo de electrones idealmente cubre el lecho
- tumoral y el camino quirúrgico que lleva desde el lecho tumoral hasta la cicatriz quirúrgica, más 35 un margen de 1-2 cm. Además, es preferible evitar la areola. La sobreimpresión de mama de electrones puede simularse utilizando planificacion clinica o con IC efectuada directamente en el acelerador lineal, o en un simulador convencional. En tales simulaciones, un medico utiliza la cicatriz de lumpectomia y la palpacion para determinar la localizacion del lugar de la lumpectomia relativo a la piel del paciente. Un molde, normalmente hecha de cerrobend, se

diseña para cubrir la región deseada sobre la piel del paciente. Los ángulos del gantry de haz y de la mesa de tratamiento sabre la que se reclina el paciente estan fisicamente ajustados para que el haz se encuentre sustancialmente perpendicular a (por ejemplo, enfrente de) la piel del paciente. La energia de electrones apropiada se elige entonces para que el haz cubra la

- 5 profundidad del lecho del tumor, que puede encontrarse en los escaneres de ultrasonido del postoperatorio, por ejemplo. Cuanto mayor sea la energia del haz de electrones, mayor sera la profundidad a la que penetrarán los electrones. El número correcto de "Unidades de monitor", una medida calibrada del funcionamiento del acelerador lineal, requerido para proporcionar un porcentaje de la dosis prescrita a una profundidad especifica se calcula con datos de haz
- 10 tabulados.

[0006] Una debilidad de la planificacion clinica es que la posicion actual de la cavidad no se toma en cuenta explícitamente. Por esta razón, en algunas instituciones la simulación se lleva a cabo utilizando una tomografia computarizada (SIM-TC). Una de dichas tecnicas utiliza un alambre radiopaco colocado alrededor de la cicatriz quirúrgica, y a veces alrededor de la

15 areola, antes de la adquisición de un escáner TC. Por lo tanto la cicatriz y el lugar de la lumpectomía, como se ve en el escáner TC, pueden utilizarse para diseñar el campo de electrones. La energia y las unidades de monitor se calculan utilizando un software de planificación de tratamiento.

[0007] Una vez se finaliza el plan (clínico o basado en TC), el objetivo es administrar un 20 tratamiento de radiación de acuerdo con el plan para cada sesión de tratamiento, o su fracción. Para cada fracción, la situación puede ajustarse para que el campo cubra la misma área de superficie de la piel que se ha planeado, utilizando una distancia fuente-piel preferida (SSD), con el haz orientado enfrente. Estos ajustes son necesarios a menudo porque es dificil volver a situar la mama exactamente de la misma manera de un dia a otro ya que la mama no es una

25 estructura rigida, y por lo tanto su forma, tamano y posicion pueden variar diariamente. Asi, la situación puede ajustarse cambiando la posición de la mesa de tratamiento, el ángulo del colimador, el angulo del gantry y/o el angulo de la mesa de tratamiento para tener en cuenta las caracteristicas externas.

[0008] Al hacer ajustes, es posible tener en cuenta no solo las marcas externas, sino tambien 30 la anatomia interna. Sin embargo, mover fisicamente y/o rotar la mesa de tratamiento, el gantry y el colimador para orientar el paciente adecuadamente puede ser incómodo, principalmente debido a la limitación de mantener la distancia fuente-piel (SSD) planeada. Por lo tanto, una mayor automatizacion seria beneficiosa al utilizar puntos de referencia internos y externos para ajustar la posición del paciente, en particular donde la distancia fuente-piel SSD se toma en 35 cuenta.

[0009] US 2006/0285641 Al (Scherch) hace referencia a un sistema, un rastreador, y un programa para facilitar y verificar la correcta alineacion deseada para el suministro de radiación, y los métodos relacionados. El sistema incluye un cuerpo rastreable con un punto de referencia de cuerpo rastreable para situarse adyacente a un punto de la superficie de un 40 paciente para determinar una posición en dicho punto de la superficie.

[0010] US 2008/0064953 Al (Falco) describe un sistema para mostrar una proyecci6n de la anatomia interna del paciente desde la perspectiva de un haz del acelerador lineal.

## RESUMEN DE LA INVENCIÓN

- 5 **[0011]** De acuerdo con la presente invención, se proporciona un método para establecer parámetros de haz de radiación para suministrar el tratamiento de radioterapia a un paciente utilizando un dispositivo de tratamiento de radioterapia como se define en la reivindicación 1 abajo. De acuerdo con la presente invencion tambien se proporciona un sistema para establecer parametros de haz de radiacion para el tratamiento de un paciente como se define
- 10 en la reivindicación 13 abajo. [0012] Los modos de realizacion de la presente invencion proporcionan sistemas y metodos para incorporar caracteristicas anatomicas internas y externas de un paciente y parametros de haz de radiación en el tratamiento de radiación-tratamiento y/o regímenes de planificación. Una herramienta o instrumento rastreado/a puede utilizarse para ilustrar un punto de entrada de haz
- 15 y/o un ángulo de haz deseado, que a su vez facilita la determinación de los ángulos deseados del gantry y de la mesa de tratamiento asi como las posiciones de la mesa de tratamiento. Una distancia fuente-piel también puede determinarse y, en algunos casos, cumplirse antes de o durante el tratamiento.
- [0013] En un primer aspecto, varios modos de realización de la invención proporcionan 20 métodos para establecer parámetros de haz de radiación para el suministro de tratamiento de radioterapia a un paciente utilizando un dispositivo de tratamiento de radioterapia. El metodo incluye los pasos de orientar una varilla respecto al paciente para establecer un punto de entrada del haz y adquirir parámetros posicionales que caractericen la posición de la varilla (como una posicion y/u orientacion de la punta) con respecto a un sistema de coordinadas de
- 25 la sala. Un ángulo de haz se define de acuerdo con el sistema de coordinadas de la sala que concuerda con el punto de entrada de haz. [0014] De acuerdo con la invencion se obtienen imagenes de las caracteristicas anatomicas

internas del paciente (utilizando, por ejemplo un escaner IC, un IRM, y/o dispositivos de ultrasonido) y/o se digitalizan como imágenes las características anatómicas externas del

- 30 paciente. La anatomia interna y/o externa del paciente se muestra entonces dentro del area del haz correspondiendo con el ángulo de haz definido para que las características anatómicas se observen a lo largo del punto de entrada deseado y de la trayectoria de tratamiento. [0015] En algunos modos de realización, la herramienta es un instrumento similar a una varilla con un mastil y una punta bien definida, y uno o mas marcadores fijados que pueden rastrearse
- 35 mediante un dispositivo rastreador. Este dispositivo rastreador, mediante las tecnicas de calibración conocidas, puede determinar la posición de la punta, así como la orientación de la varilla, en un "sistema de coordinadas de la sala" de una sala de planificación o una sala de tratamiento. Las posiciones y orientaciones de la varilla se transmiten preferiblemente a una aplicacion informatica, con un visualizador interactivo en la sala.

[0016] La orientación de la varilla se utiliza para definir un ángulo de haz, es decir, el usuario orienta la varilla relativa a la anatomia externa del paciente para establecer una trayectoria de haz deseada relativa al paciente. En la práctica, este ángulo hipotético puede convertirse en ángulos del gantry y de la mesa de tratamiento de un acelerador lineal mediante una aplicación

5 informática para que el ángulo real del haz durante el tratamiento se adecue al ángulo hipotetico establecido utilizando la varilla. [0017] En algunos modos de realizacion, la punta de la varilla se utiliza para digitalizar un punto de entrada del haz hipotético sobre la superficie del paciente. Esto es particularmente útil para

las disposiciones del haz con distancias fijadas fuente-piel, donde un punto especifico sabre la

- 10 piel del paciente debe establecerse a una distancia predeterminada de la fuente de radiaci6n. El punto de entrada del haz puede convertirse en manipulaciones fisicas, por ejemplo traslados y/o rotaciones de la mesa de tratamiento, el gantry y/o el colimador, requeridas para situar al paciente en el punto de entrada del haz digitalizado, para que el punto de entrada del haz real corresponda con el punto hipotetico establecido utilizando la varilla. En este sentido, la
- 15 geometría física de la situación del paciente corresponde con la geometría definida por la herramienta de varilla. Las manipulaciones fisicas necesarias pueden Ilevarse a cabo automáticamente transfiriendo parámetros especificando los desplazamientos a los controladores electromecánicos, o manualmente proporcionando estos parámetros como instrucciones de movimiento que el medico puede Ilevar a cabo. El movimiento y/o rotacion
- 20 tambien pueden facilitarse ajustando marcadores rastreables a la mesa de tratamiento, y rastreando estos marcadores mientras se mueve la mesa. Un programa informatico rastreando los marcadores puede guiar al medico a medida que se Ilevan a cabo las manipulaciones físicas para obtener la correcta posición y ángulo. En algunos casos, los ángulos planificados de la mesa y del gantry pueden no ser 6ptimos un dia en particular debido a, por ejemplo, la
- 25 variacion de la anatomia del paciente o de la posicion. Por ejemplo, en situaciones de mama, el tamaño, la forma y la posición de la mama y sus estructuras internas clave pueden variar de un dia a otro. En estos casos, la varilla puede utilizarse para calcular nuevos angulos de la mesa y del gantry para el paciente. En algunos casos esto se realiza en combinación con la determinación del punto de entrada del haz.
- 30 **[0018]** El punto de entrada del haz puede calcularse automáticamente con la información de la superficie. Por ejemplo, la información de la superficie puede adquirirse mediante múltiples puntos de muestreo en la superficie del cuerpo del paciente con una punta de varilla, o utilizando una cámara de superficie tridimensional. Alternativamente, los datos de superficie pueden extraerse de una imagen del paciente. [0019] En otro aspecto, los modos de
- 35 realizacion de la invencion proporcionan un sistema para establecer parametros de haz de radiación para el tratamiento de un paciente. El sistema incluye una herramienta y un sistema de rastreo para detectar la información posicional de la herramienta (por ejemplo la posición de la punta, la orientacion) con respecto al paciente y para establecer un punto de entrada del haz. El sistema tambien incluye un procesador para caracterizar una trayectoria de haz a traves del
- 40 punto de entrada del haz con respecto a un sistema de coordenadas de la sala y definir un

ángulo de haz deseado que concuerda con el punto de entrada del haz.

[0020] En algunos modos de realización, la herramienta también comprende uno o más sensores 6pticos de rastreo identificados por el dispositivo de rastreo de herramienta, que puede utilizar modalidades 6pticas y/o de radio frecuencia (asi como otras) para localizar y

- 5 rastrear la herramienta a la vez que se manipula sabre el paciente. El sistema puede incluir uno o más registros para almacenar los datos de imágenes correspondientes a las características anatómicas internas y/o externas del paciente, y en algunas implementaciones los dispositivos de imágenes para obtener información de imagen. En algunos casos, algunas imagenes pueden obtenerse localizando caracteristicas anatomicas externas utilizando la
- 10 herramienta. El sistema tambien puede incluir un dispositivo de exposicion para mostrar las caracteristicas anatomicas internas y/o externas del paciente dentro de la vista desde el ojo del haz del dispositivo de tratamiento de radiación, en el que la vista desde el ojo del haz está orientada a lo largo del ángulo de haz deseado. El visualizador también puede proporcionar información adicional del haz, como una abertura de haz, la información de la dosis, y la 15 profundidad de un haz de electrones.
- [0021] Un controlador puede utilizarse para determinar los parametros de desplazamiento de la mesa y/o del gantry, y dirigir el movimiento de cualquiera para que el haz de radiaci6n pueda dirigirse al paciente a lo largo del ángulo de haz deseado. En ciertos casos, el procesador establece el punto de entrada del haz con una distancia fuente-piel deseada. En tales casos, la
- 20 orientación de herramienta también puede definir una distancia actual entre la fuente y la piel, y el controlador puede también determinar los parámetros de desplazamiento de la mesa y/o el gantry para cambiar la distancia actual entre la fuente y la piel a una distancia deseada entre la fuente y la piel.

## 25 BREVE DESCRIPCIÓN DE LOS DIBUJOS

[0022] Los siguientes y otros objetos, caracteristicas y ventajas de la presente invencion, asi como la propia invención, se comprenderá mejor con la siguiente descripción de varios modos de realización, al leerse junto con los dibujos adjuntos, en los que:

[0023] Las figuras 1(a) - 1(c) ilustran una herramienta de varilla que puede utilizarse para guiar 30 los haces de radiación de acuerdo con varios modos de realización de la invención;

[0024] La figura 2 ilustra la administraci6n de la terapia de radiaci6n de acuerdo con varios modos de realización de la invención;

[0025] La figura 3 ilustra ajustes realizados en la orientaci6n de un sistema de suministro de radiación de acuerdo con varios modos de realización de la invención;

- 35 **[0026]** La figura 4 ilustra un tratamiento suministrado a un paciente y una exposición correspondiente del tratamiento de acuerdo con varios modos de realización de la invención; [0027] La figura 5 ilustra el un procedimiento de guia utilizado para calibrar el suministro de radioterapia a un paciente de acuerdo con varios modos de realización de la invención; y [0028] La figura 6 representa esquematicamente un sistema para orientar un paciente en su
- 40 preparaci6n para el suministro de un tratamiento de radioterapia de acuerdo con varios modos

de realización de la invención.

## DESCRIPCION DETALLADA

[0029] La figura 1 ilustra un ejemplo de herramienta de varilla de acuerdo con varios modos de 5 realización de la invención. Como se muestra en la figura 1 (a), la varilla tiene un bastón 100 y una punta 105 que esta preferiblemente bien definida, por ejemplo, como una punta puntiaguda, roma o redonda. En algunos modos de realización, una selección de marcadores 110 se fija al puntero. Los marcadores 110 pueden detectarse con un rastreador óptico convencional a tiempo real. Los marcadores pueden rastrearse de manera individual o como

- 10 una configuración de forma preconfigurada, que define una posición y orientación en el espacio. La posición y orientación se calibran para que la posición de la punta 105 la orientacion del baston 100, la rotacion del eje largo y la rotacion del baston sobre su eje largo, pueden calcularse en cualquier momento a medida que se mueve la varilla. Los ejemplos de los marcadores incluyen reflectores infrarrojos pasivos, o emisores infrarrojos activos, que
- 15 pueden rastrearse con una cámara óptica o con cámaras de la familia de cámaras POLARIS. Otros tipos de rastreadores, como los dispositivos magneticos o de radiofrecuencia, tambien pueden utilizarse.

[0030] La figura 1 (b) muestra la adici6n de una placa 115 que es preferiblemente transparente para permitir al usuario juzgar mas facilmente si la superficie esta perpendicular o no a la

- 20 herramienta de varilla (por ejemplo, si esta enfrente de la superficie de la piel). La placa 115 puede ser extraíble para que la herramienta de varilla pueda utilizarse más fácilmente para otras funciones en las que el usuario necesita una visión clara de la punta 105, así como de los puntos de digitalización en la superficie. En algunos casos, la distancia entre la placa 115 y la punta 105 puede corresponderse con una distancia fisica relacionada con el dispositivo de
- 25 radiación, como la distancia entre el aplicador y la piel. En otra variación, mostrada en la figura 1 (c), una placa 120 (ilustrada con una forma circular) se fija al final de la varilla 100. La placa 120 puede hacer que la evaluación de los ángulos sea más fácil, a costa de perder conocimiento preciso de la posicion de la punta 105. Esta placa 120 tambien puede ser extraíble, o ajustable hacia arriba y abajo del bastón.
- 30 [0031] La calibración de la herramienta de varilla con respecto al sistema de coordenadas de la sala puede ser más precisa cuando se conoce que la geometría mecánica de los marcadores es relativa al eje de la herramienta y su punta, por ejemplo, gracias a un diserio geometrico CAD. La relación entre el eje de la herramienta y la punta con el esquema registrado por el rastreador puede calcularse entonces. Si la geometria no es lo suficientemente precisa, o si
- 35 existe demasiada variabilidad al fabricar la herramienta, puede Ilevarse a cabo una calibración adecuada utilizando otros metodos conocidos en la tecnica. Por ejemplo, una instantanea de los marcadores puede adquirirse con el rastreador para establecer el esquema del marcador. Las rotaciones mecanicas de la herramienta sobre la punta, a lo largo de las trayectorias preestablecidas, durante la adquisición del marcador con el rastreador pueden utilizarse para
- 40 extraer matemáticamente la transformación entre la punta y el esquema del marcador.

Movimientos similares establecidos a lo largo del eje de la herramienta tambien pueden utilizarse para definir la transformaci6n entre el eje y el esquema. Una vez se completa la calibración, la posición de la punta y la orientación de la varilla pueden convertirse a coordenadas de la sala como se suele hacer en la técnica.

- 5 [0032] En algunos modos de realización, aspectos del haz definidos por la varilla se utilizan con el objetivo de planificar el tratamiento. El haz o haces esta(n) definido(s) con el presente paciente, utilizando la varilla, y, en algunos casos, teniendo en cuenta caracteristicas externas y/o internas. Esta definición de haz se envía al ordenador de planificación de tratamiento, o en algunos casos a un ordenador interno incluido en el acelerador lineal, para determinar un
- 10 posicionamiento adecuado del paciente y/o para calcular la distribución de las dosis. Tener al paciente presente para diseñar los haces de tratamiento, en vez de diseñarlos exclusivamente con imagenes pre adquiridas, puede ser de particular importancia para localizaciones clinicas en las que el médico puede querer tener en cuenta información visible y/o palpable en el diseño de haz. La habilidad para diseñar un haz directamente sobre la piel del paciente, con el

15 objetivo de planificar o de tratar, es especialmente útil para los haces de electrones que generalmente se mantienen enfrente El haz puede disenarse para alcanzar las estructuras apropiadas a la vez que se asegura visualmente que está enfrente.

[0033] Una aplicación de ejemplo de las técnicas aquí descritas incluye la planificación clínica de un haz de sobreimpresión de mama de electrones, que se lleva a cabo típica y directamente

- 20 con un acelerador lineal o con un simulador convencional. Los parametros de tratamiento críticos incluyen el ángulo del haz (definido por la rotación del gantry y de la mesa de tratamiento) y el punto de entrada del haz necesario para alcanzar la informacion externa visible, cada uno determinado mientras se mantiene una dirección del haz hacia delante y una distancia fija fuente-piel (SSD) (denominado en conjunto "alineamiento de haz"). La informacion
- 25 de imagen interna tambien puede considerarse al determinar el alineamiento de haz. Otra informacion que puede obtenerse es la profundidad y la energia del haz, la rotacion del colimador y una forma de abertura de electrones.

[0034] Comiinmente, el usuario orienta la varilla relativa a la piel del paciente. Por ejemplo, el usuario puede alinear el eje de la varilla para que este enfrente. En ciertos modos de

- 30 realización, se adquiere una imagen del paciente antes del uso de la varilla y se utiliza como guia. A medida que el usuario mueve la varilla sobre el paciente, la coordenadas de varilla rastreadas relativas al paciente o el sistema de coordenadas de sala se cruzan con las coordenadas de las imagenes internas de la anatomia del paciente, para que los elementos de la anatomia interna (por ejemplo una lesion, un lecho tumoral o una cavidad) se muestren y
- 35 actualicen ya que la posicion y orientacion de la varilla cambian. Las imagenes internas pueden haberse obtenido durante la misma sesión de planificación o de tratamiento utilizando, por ejemplo, un escaner IC, conos de haces IC, escaner IRM, y/o dispositivos de ultrasonido. [0035] En algunos modos de realizacion, al girar la varilla sobre su eje se simula la rotacion del colimador, que se calcula junto con los parametros de la mesa y del gantry. En otros modos de

realización, el colimador puede girarse sobre la pantalla tras haber calculado los ángulos del gatry y de la mesa utilizando la varilla. Una vez que la posición de la varilla se alinea de acuerdo con una trayectoria de haz deseada relativa a la anatomía del paciente, la posición del paciente puede ajustarse para que el dispositivo del tratamiento de haz real (el cual, puede

- 5 fijarse en algunos casos) corresponda con la trayectoria de haz deseada. [0036] En otos modos de realizacion, el sistema puede utilizarse para definir digitalmente un haz para futuros propósitos de planificación dosimétrica o geométrica. Esto puede llevarse a cabo, por ejemplo, en una sale SIM-TC, un simulador convencional,o en el acelerador lineal. La orientación de la varilla utilizada para definir el haz puede entonces convertirse a la orientación
- 10 del haz y/o a los angulos de la mesa y el gantry, y enviarse electronicamente a un sistema de planificación de tratamiento, por ejemplo a través de un protocolo de transferencia DICOM. Este enfoque, que combine con efectividad elementos tanto del planificador IC coma del planificador clínico, tiene un uso particular en la sala de SIM-TC, donde puede ser difícil visualizar diferentes orientaciones de haz directamente sabre el paciente.
- 15 **[0037]** En la práctica, la anatomía interna se muestra en un monitor interactivo ya sea en la "vista desde el ojo del haz" o en un plano perpendicular al eje o que atraviesa el eje del haz (por ejemplo a lo largo de la dirección de profundidad). Además de o en vez de mostrar la información de la imagen real a escala gray, las superficies o los contornos de puntos de referencia anatómicos (por ejemplo cicatrices, marcas, etc.) pueden mostrarse relativos a la
- 20 varilla. Cuando se digitalizan los puntos o contornos externos de interes de la piel del paciente, la punta de la varilla puede utilizarse para identificar o delinear los contornos, que se muestran simultáneamente en el monitor interactivo junto con las características internas. [0038] En algunos modos de realizacion, el visualizador interactivo actualize un piano de la

vista desde el ojo del haz perpendicular a la direccion de la varilla, junto con la abertura de

- 25 tratamiento del haz de radiaci6n. Esto facilita la visualizacion de que estructuras internas y externas entran dentro del haz de radiaci6n. La direcci6n de profundidad puede mostrarse de manera independiente o en combinaci6n con la vista desde el ojo del haz. Esto es particularmente ütil para los tratamientos de electrones, en los que la profundidad del haz de electrones puede mostrarse para asegurar una cobertura correcta de la anatomia involucrada.
- 30 La información dosimétrica también puede mostrarse en relación con la anatomía, en cualquier vista.

[0039] En algunos modos de realizacion en los que el tratamiento de radiaci6n se suministra en múltiples fracciones, el proceso se divide en dos pasos. En el primer paso, la posición de la cavidad identificada en la imagen de pre-tratamiento se ajusta (manual o automaticamente) a

- 35 su posición en el momento del tratamiento mediante un software de alineamiento de imagen convencional y se muestra al usuario. En el segundo paso, el usuario emplea la punta de la varilla para digitalizar el punto de entrada del haz (correspondiendo con el eje central del haz sobre la piel del paciente) con la imagen de la cavidad. Esto puede llevarse a cabo mostrando la posición a tiempo real de la punta de la varilla en el visualizador relativa a la vista virtual
- 40 desde el ojo del haz (por ejemplo, la vista desde el ojo del haz relative a la alineacion virtual de

la cavidad). El usuario entonces mueve la varilla para que su punta se sitúe sobre la superficie de la piel del paciente y dentro de un nivel de tolerancia especifico desde el eje central de la vista desde el ojo del haz en el visualizador. Los cambios del paciente necesarios para alinear el paciente con el haz pueden calcularse desde el cambio en la cavidad y el punto de entrada

- 5 del haz. Utilizando el ejemplo de arriba en el que un haz de sobreimpresión de electrones de mama se suministra utilizando un acelerador lineal con un haz fijo, la posición del paciente puede moverse ajustando el alineamiento fisico de una mesa relativa al acelerador lineal utilizando múltiples (por ejemplo, normalmente tres o hasta seis) grados de libertad. [0040] La figura 2 muestra un paciente P tumbado sabre una mesa de tratamiento 205 (u otro
- 10 ensamblaje para sostener al paciente) de un acelerador lineal 210, en una posicion inicial. Esta posicion inicial puede ser arbitraria, o el paciente puede tener marcas (como tatuajes o marcas de tinta) que se alinean con el sistema de coordenadas de sala, que en algunos casos pueden definirse con un conjunto de láseres perpendiculares. La herramienta de varilla se rastrea con un rastreador 215 sujeto al techo 220 de la sala de tratamiento. Alternativamente, el rastreador
- 15 puede estar sujeto a otra posición fija y conocida en la sala, como una pared, una viga y/o un elemento fijo. El rastreador también puede ser móvil si hay un objeto fijo o una herramienta que puede utilizarse para definir un sistema de coordinadas de un paciente. Los datos obtenidos por el rastreador 215 se transmiten (utilizando metodos con cables o sin cables) a un ordenador 225 con un visualizador asociado 230. Utilizando datos de calibración adecuados, el ordenador
- 20 225 procesa los datos para deducir la orientación del eje de la varilla y la posición de la punta de la varilla en el sistema de coordenadas de la sala. El ordenador 225 puede en algunos casos estar integrado directamente en la consola del visualizador 230 o puede localizarse fuera de la sala de tratamiento, conectando o comunicando sin cables con el visualizador 230. El visualizador 230 puede estar basado en carro pero preferiblemente se monta sobre un brazo
- 25 basculante 235 unido al techo, para que el usuario (por ejemplo un radioterapeuta, un dosimetrista, un fisico medico o un oncologo especializado en radiacion) pueda mover el visualizador 230 a cualquier localización conveniente.

[0041] En algunos modos de realizacion; el medico puede utilizar una herramienta de marcado para dibujar una figura cerrada sobre la piel del paciente, normalmente rodeando la cicatriz del

- 30 paciente, que corresponde con la abertura de tratamiento deseada. El usuario entonces digitaliza esta figura rastreando la punta de la herramienta de varilla alrededor del contorno. El ordenador 225 obtiene la figura rastreada a traves del sistema de rastreo 215 como un conjunto discreto de puntos con localizaciones conocidas por el sistema de coordinadas de la sala. De manera alternativa, otra herramienta de puntero o un dispositivo digitalizador, como una
- 35 cámara, puede utilizarse para digitalizar los puntos representados por la figura dibujada; sin embargo, utilizar una herramienta de varilla directamente es mas conveniente que utilizar dos herramientas separadas.

[0042] El usuario entonces mueve la herramienta de varilla para que la punta se coloque en el punto de entrada de haz deseado sabre la superficie del paciente, tipicamente cercano al 40 centro de la abertura dibujada, y se asegura que su eje esta frente a la piel del paciente. Una

vez que el usuario establece la posición y orientación correctas de la herramienta de varilla relativa al paciente, el ordenador 225 captura la posición y orientación de la varilla (por ejemplo, en respuesta a la pulsación de un botón en la pantalla táctil 230 o en la misma varilla indicando que el usuario está satisfecho con la posición de la varilla, o en respuesta a un criterio de

- 5 estabilidad indicando que el usuario ha dejado de mover la varilla). La punta de la varilla corresponde con el punto de entrada de haz deseado, y la orientación de la varilla define la dirección del haz. Basándose en las limitaciones del movimiento mecánico y las capacidades de la mesa y del gantry, que se programan en el ordenador 225, el ordenador calcula los movimientos de la mesa necesarios para alinear al paciente con el punto de entrada de haz a
- 10 una distancia fuente-paciente (SSD) definida, y las rotaciones de la mesa y del gantry necesarias para que la dirección del haz de tratamiento siga la orientación capturada por la varilla. Una distancia fuente-paciente de 100 cm se utiliza generalmente para los tratamientos de sobreimpresión de electrones. El ordenador puede programarse para reconocer las orientaciones de varilla que corresponden a movimientos de gantry y de mesa imposibles, y 15 para mostrar un mensaje de alerta en la pantalla 230 en tales casos.
- [0043] Asumiendo que la dirección del haz, establecida con la posición y orientación de la varilla, puede ajustarse con el gantry y la mesa de tratamiento, se realizan los desplazamientos necesarios como se muestra en la figura 3. En algunos modos de realización, esto se lleva a cabo transfiriendo los parametros de la mesa y del gantry directamente al ordenador activando
- 20 la mesa y el acelerador lineal. En otros modos de realización, el usuario mueve el gantry y la mesa manualmente. El movimiento manual de la mesa puede simplificarse al unir un accesorio 300 a la mesa que tiene marcadores activos o pasivos sujetos a ella. A medida que el usuario mueve y/o rota la mesa, la camara 315 rastrea el movimiento y envia esta informacion de vuelta al ordenador 225, que se programa para asistir al usuario, por ejemplo indicando cuanto 25 mover o rotar la mesa hasta que se consiguen los parametros correctos.
- [0044] Para facilitar su uso, el punto de entrada de haz puede digitalizarse con el puntero de manera individual a la orientación del haz. En otros modos de realización, la dirección del haz puede determinarse por otros medios, y sólo el punto de entrada de haz, junto con los cambios calculados en relación a la mesa, se determina con la varilla.
- 30 **[0045]** En modos de realización alternativos, en lugar de digitalizar el punto de entrada del haz con la varilla, se calcula desde los datos digitales obtenidos de la superficie del paciente. Por ejemplo, la información de la superficie puede adquirirse mediante múltiples puntos de muestreo sobre la superficie del paciente con una punta de varilla, o utilizando una camara de superficie tridimensional. Si se adquiere una imagen (como la del escaner IC) del paciente que
- 35 incluye la piel del paciente, la informacion de la superficie puede extraerse de la imagen con este objetivo utilizando algoritmos de contorno manuales o automáticos. [0046] Si se desea, la informacion digitalizada de la abertura puede imprimirse para facilitar la correcta mecanización de la abertura del campo del tratamiento, también referida como abertura de electrones. La abertura digitalizada tambien puede enviarse de manera electronica
- 40 a una maquina alesadora, que crea la abertura. En cualquier caso, el aplicador de electrones

320 puede estar fijado al acelerador lineal. Si existe la abertura en la clinica, que normalmente será el caso si es simple, como un cuadrado o un círculo, puede fijarse al aplicador para suministrar el tratamiento; de otro modo, el tratamiento se retrasará con frecuencia a una sesión de tratamiento posterior.

- 5 [0047] Ademas de digitalizar la abertura directamente desde las marcas dibujadas sobre la piel del paciente, la punta de la varilla u otra herramienta de digitalización también puede (o alternativamente) utilizarse para digitalizar estructuras de superficie anatómica (como una cicatriz y areola) directamente, mientras el paciente P se encuentra en la posición inicial. Como se muestra en la figura 4, la interfaz de usuario 400 puede en ese momento mostrar la
- 10 informacion digitalizada en la vista desde el ojo del haz 405 de la varilla a medida que se mueve sobre el paciente, permitiendo al usuario determinar la posicion de entrada del haz y/o el angulo del haz directamente en la interfaz del usuario. La abertura tambien puede definirse entonces directamente en la pantalla.
- [0048] Típicamente, se adquieren una o más imágenes del paciente P en la posición inicial. Por 15 ejemplo, se pueden obtener un ultrasonido tridimensional, una imagen de cono de haz IC, un IRM, o múltiples proyecciones de imágenes bidimensionales de rayos x. La información anatómica, como la cavidad de la lumpectomía y la pared torácica, pueden segmentarse de estas imágenes manualmente o utilizando algoritmos convencionales. La proyección extraída de las superficies 410 puede entonces mostrarse a tiempo real en el visualizador 400 junto con
- 20 la vista desde el ojo del haz definida por la varilla. Esto permite determinar el punto de entrada del haz y la direccion del haz, asi como la forma de la abertura, basandose en las caracteristicas anatomicas tanto externas como internas.

[0049] La figura 4 muestra un modo de realizacion en el que la abertura dibujada sabre la piel 415 se digitaliza y se muestra como 420 en el visualizador 400 dentro de la vista desde el ojo

- 25 del haz 405. El contorno de la cicatriz 425 tambien se digitaliza y se muestra como una proyeccion 430 junto con la vista desde el ojo del haz. La anatomia interna en cuestion 435 se segmenta y su proyeccion 410 se muestra en la vista desde el ojo del haz. Para tratamientos de mama, la areola 440 tambien puede estar digitalizada e incluida en la vista desde el ojo del haz. La punta de la varilla 445, se sitúa para corresponder con la vista desde el ojo del haz, y
- 30 por lo tanto con el centro de la vista desde el ojo del haz 450. La orientación de la varilla y el alineamiento de haz correspondiente al ángulo real del gantry y la posición de la mesa se actualizan en el visualizador. Las posiciones de la mesa calculadas pueden actualizarse a medida que la varilla se mueve para indicar qué desplazamientos proporcionarán una alineación correcta del paciente para que el punto de entrada del haz digitalizado se encuentre
- 35 a la distancia fuente-piel correcta. [0050] La invención puede utilizarse para fracciones de tratamiento subsecuentes así como el tratamiento o simulación inicial. En este caso, la abertura ya se conoce de la primera sesión o simulación de tratamiento, pero los ajustes deben llevarse a cabo habitualmente en el ángulo y posición del haz para compensar los cambios diarios de la posición del paciente, y las 40 deformaciones de la anatomia a tratar. En este caso, la abertura planificada puede

sobreimponerse (como se muestra en 420) en la proyección de la información anatómica interna y externa en la vista desde el ojo del haz a medida que la varilla se mueve sabre el paciente.

[0051] En algunos modos de realización relacionados con fracciones de tratamiento, podría ser 5 más práctico evitar el ajuste de la mesa y los ángulos del gantry para cada fracción de tratamiento, y en su lugar reajustar el haz relativo a la anatomia del paciente imicamente mediante desplazamientos de la mesa. En este caso, el usuario puede emplear la varilla para definir el punto de entrada del haz relativo a la anatomia interna y/o externa, y la vista desde el ojo del haz a tiempo real se fija con los valores planificados de la mesa y del gantry. Si el

- 10 usuario no es capaz de determinar una posición adecuada basada únicamente en el punto de entrada del haz, tambien puede utilizarse la varita para determinar los angulos de la mesa y del gantry diariamente. A este respecto, puede ser útil mostrar no sólo la anatomía interna y externa actual relativa a la varita, sino también la anatomía en el momento de la planificación. [0052] En otros modos de realización relacionados con las fracciones del tratamiento, resulta
- 15 más práctico calcular primero la cantidad de movimiento requerida para la alineación. Esto puede llevarse a cabo, por ejemplo, comparando la ubicación del área meta contorneada en el momento del tratamiento con la ubicación de la misma área en el momento de la planificación para calcular un cambio meta virtual. La posición también puede calcularse con la información de la abertura del haz. Sin embargo, el punto de entrada del haz con la distancia fuente-piel
- 20 necesaria tambien deberia tenerse en cuenta. Esto puede Ilevarse a cabo, por ejemplo, guiando al usuario para digitalizar el punto de entrada del haz que corresponde con el movimiento meta virtual sobre la piel del paciente. Como se muestra en la figura 5, este procedimiento de guía puede incluir la visualización a tiempo real de la posición de la punta 500 de la varilla en la vista desde el ojo del haz 505 relativa al eje central (por ejemplo, la
- 25 intersecci6n de los ejes x e y 510, 515). El usuario entonces mueve el puntero para que su posici6n 500 corresponda con el eje central dentro de la tolerancia establecida. Con tal de asistir en la orientación al usuario, es útil mostrar un modelo esquemático de la orientación del paciente en la pantalla del visualizador 525. El cambio del paciente identificado en la pantalla 525 que toma en cuenta tanto la posición de la cavidad como el punto de entrada del haz,
- 30 puede convertirse en movimientos fisicos de la mesa necesarios para alinear el paciente con el haz, y los movimientos se Ilevan a cabo de hecho (tanto automatica coma manualmente, o en algunos casos una combinación de ambos) con el paciente sobre la mesa. [0053] Con referencia a la figura 6, un sistema para establecer los parametros del haz de radiación para el tratamiento de un paciente incluye la herramienta de varilla 100 y el
- 35 dispositivo de rastreo 215 descrito arriba, y un procesador 600. El procesador realiza los calculos necesarios para caracterizar la trayectoria del haz preferida y el punto de entrada del haz basandose en los datos de rastreo recibidos desde el dispositivo de rastreo 215, a medida que sigue a la herramienta 100 sobre el paciente. El procesador puede implementar y ejecutar la funcionalidad arriba descrita utilizando instrucciones de programación informática,
- 40 componentes de hardware, o una combinación de ambos. En algunas implementaciones, los

parametros generados por el procesador se transmiten al controlador 620, lo que provoca que el gantry y la mesa se muevan, alineando asi de manera correcta el haz y el paciente de acuerdo con un angulo de haz, un punto de entrada y una distancia fuente-piel preferidos.

- [0054] Como se describe arriba, los datos de imagen relacionados con la localización y 5 orientación de la herramienta 100 pueden aumentarse con datos de imágenes representativos de las caracteristicas internas y/o externas del paciente. En tales casos, pueden utilizarse uno o mas generadores de imagenes 630 (por ejemplo un IRM, un escaner IC, Rayos X, fotografia digital, etc.) para capturar las imagenes. Los datos de imagen pueden transferirse entonces y/o almacenarse en un registro 640 para un uso y exposicion subsecuentes en uno o mas 10 dispositivos de visualización 650.
	- [0055] El algunos modos de realizacion, el procesador 600 y el registro 630 pueden implementar la funcionalidad de la presente invencion en hardware o software, o una combinación de ambos con un ordenador de finalidad general u específica 600. Además, dicho programa puede reservar partes de la memoria de acceso electrónico del ordenador para
- 15 proporcionar un control lógico que afecte a una o más herramientas de rastreo, manipulación de imagen, fusión de imagen, visualización, y control del gantry. En tal modo de realización, el programa puede estar escrito en cualquiera de los lenguajes de alto nivel, coma FORTRAN, PASCAL, C, C++, C#, Java, Tcl, o BASIC. Ademas, el programa puede escribirse en script, macro, o una funcionalidad incorporada en el software comercializado disponible, por ejemplo
- 20 EXCEL o VISUAL BASIC. Ademas, el software puede implementarse en un lenguaje ensamblador dirigido a un microprocesador residente en un ordenador. Por ejemplo, el software puede implementarse en un lenguaje ensamblador Intel 80x86 si se configura para utilizarse con un IBM, PC u otro PC compatible. El software puede estar integrado en un articulo de fabricación incluyendo, pero no limitándose a, "medios para leer programas en el ordenador"
- 25 como un disquete, un disco duro, un disco óptico, una cinta magnética, un RPM, un EPROM, o un CD-ROM.

[0056] A pesar de que la invencion se ha mostrado y descrito particularmente con referencia a los modos de realizacion especificos, deberia entenderse por aquellos expertos en la tecnica que pueden realizarse varios cambios en forma y detalle sin alejarse del ámbito de la invención

30 como se define en las reivindicaciones adjuntas. El alcance de la invención está por lo tanto indicado en las reivindicaciones adjuntas y todos los cambios que entran dentro del significado y ambito equivalentes a la reivindicaciones se consideran incluidos.

## Reivindicaciones

1. Un metodo para establecer unos parametros de haz de radiaci6n para la administraci6n de un tratamiento de radioterapia a un paciente utilizando un dispositivo de tratamiento de radioterapia, el metodo comprendiendo:

5 a. la orientación de una varilla (100/500) con respecto al paciente para establecer un punto de entrada de haz;

b. la adquisición de parámetros de posición caracterizando la posición de la varilla con respecto a un sistema de coordenadas de la sala;

c. la definicion, en el sistema de coordenadas de la sala, de un angulo de haz que 10 concuerda con el punto de entrada de haz establecido por la varilla (100/500), caracterizado por:

> d. la obtencion de una o mas imagenes de la anatomia interna (435) y/o externa (410) del paciente; y

e. la representaci6n visual de partes de la anatomia interna y/o externa del paciente dentro 15 del Area del haz que corresponde con un Angulo de haz definido, en el que las representaciones visuales de la anatomia externa e interna del paciente comprende imágenes digitalizadas de una o más características anatómicas internas y/o externas del paciente de acuerdo con una vista desde el ojo del haz (405) de un dispositivo de tratamiento de radiacion, en el que la vista desde el ojo del haz se orienta a lo largo del

20 **angulo de haz definido.** 

2. El método de la reivindicación 1, en el que el posicionamiento de la varilla comprende una posición de una punta (105, 500) de la varilla.

3. El método de la reivindicación 1, en el que el posicionamiento de la varilla comprende una orientación de la varilla.

25 4. El método de la reivindicación 1, en el que la orientación de la varilla también establece una trayectoria de haz o una rotaci6n del colimador.

5. El metodo de la reivindicacion 1, comprendiendo tambien el paso de convertir el angulo de haz en parámetros de desplazamiento de la mesa (205) y del gantry.

6. El método de la reivindicación 5, comprendiendo también el desplazamiento de la mesa del 30 gantry de acuerdo con los parametros.

7. El método de la reivindicación 6, en el que el desplazamiento de la mesa se rastrea y la comunicación que especifica la conformidad de los parámetros se le transmite al usuario.

8. El método de la reivindicación 1, en el que el ángulo de haz se establece relativo a la curvatura del paciente.

35 9. El método de la reivindicación 1, en el que la representación visual comprende puntos de imagen en un plano definido de acuerdo con el ángulo de haz.

10. El metodo de la reivindicacion 9, en el que el piano se define por la vista desde el ojo del haz.

11. El método de la reivindicación 9, en el que el plano es perpendicular a la vista desde el ojo

del haz.

12. El método de la reivindicación 1, también comprendiendo la visualización de la información del haz, la información del haz comprendiendo al menos una abertura de haz, información de la dosis, o la profundidad del haz de electrones.

5 13. El método de la reivindicación 1, en el que la orientación de varilla define una distancia fuente-piel (SDD) actual, comprendiendo también la definición de una distancia fuente-piel deseada y calculando los parametros de desplazamiento de la mesa y del gantry para cambiar la distancia fuente-piel actual a la distancia fuente-piel deseada.

14. Un sistema para establecer parametros de haz de radiacion para el tratamiento de un 10 paciente (P), el sistema comprendiendo:

a. una herramienta (100); y

b. dispositivo de rastreo de herramienta (215) adaptado para detectar la orientacion de la herramienta con respecto al paciente (P) para establecer al menos el punto de entrada del haz; c) un procesador (600) adaptado para caracterizar un punto de entrada de haz con 15 respecto a un sistema de coordenadas de la sala y definir un ángulo de haz que concuerda con el punto de entrada del haz establecido por el dispositivo de rastreo de herramienta (215); caracterizado por

> d. un registro (640) para almacenar una o más imágenes de la anatomía interna y/o externa del paciente; y porque

20 e. el procesador (600) tambien se adapta para crear una representaci6n visual de partes de la anatomia interna y/o externa del paciente dentro de un area de haz que corresponde con un angulo de haz definido, en el que las representaciones visuales de la anatomia interna y/o externa del paciente comprende imagenes digitalizadas de una o mas caracteristicas anatomicas internas y/o externas del paciente de acuerdo con la vista 25 desde el ojo del haz (405) del dispositivo de tratamiento de radiacion, en el que la vista desde el ojo del haz se orienta a lo largo del angulo de haz definido.

15. El sistema de la reivindicacion 14, comprendiendo tambien un dispositivo visualizador (650) para mostrar una o mas caracteristicas anatomicas internas y externas del paciente dentro de la vista desde el ojo del haz del dispositivo de tratamiento de radiación.

30 16. El sistema de la reivindicacion 14 comprendiendo tambien un dispositivo de control (620) para determinar los parametros de desplazamiento de la mesa y del gantry, y dirigir el desplazamiento de al menos el gantry o la mesa para que el haz de radiaci6n pueda dirigirse al paciente a lo largo del angulo de haz definido.

17. El sistema de la reivindicacion 16, en el que el procesador establece el punto de entrada 35 del haz con una distancia fuente-piel deseada (SSD).

18. El sistema de la reivindicación 17, en el que la herramienta de orientación define una distancia actual fuente-piel, el dispositivo de control (620) calcula los parametros de desplazamiento de la mesa y del gantry para cambiar la distancia fuente-piel actual a la distancia fuente-piel deseada.

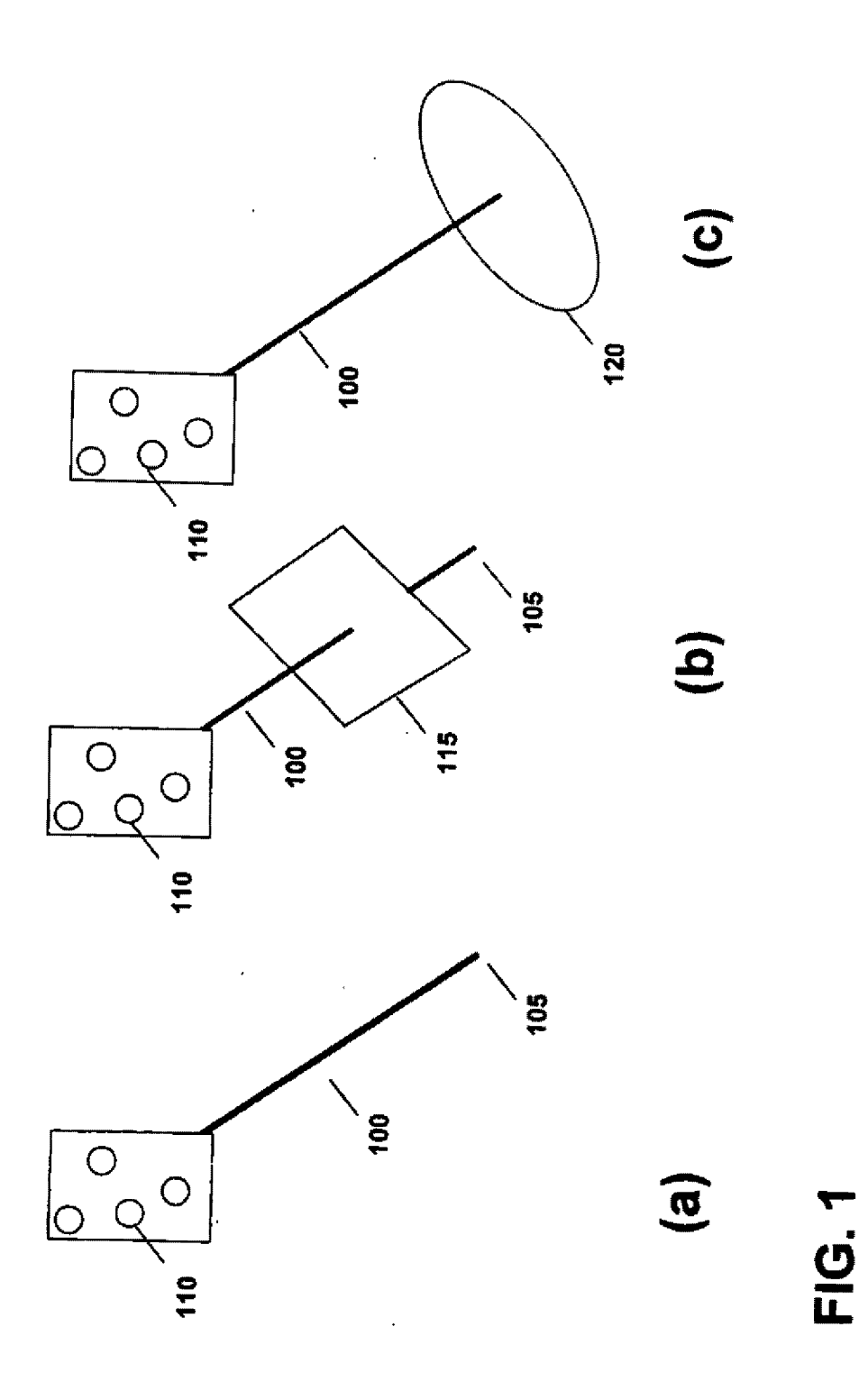

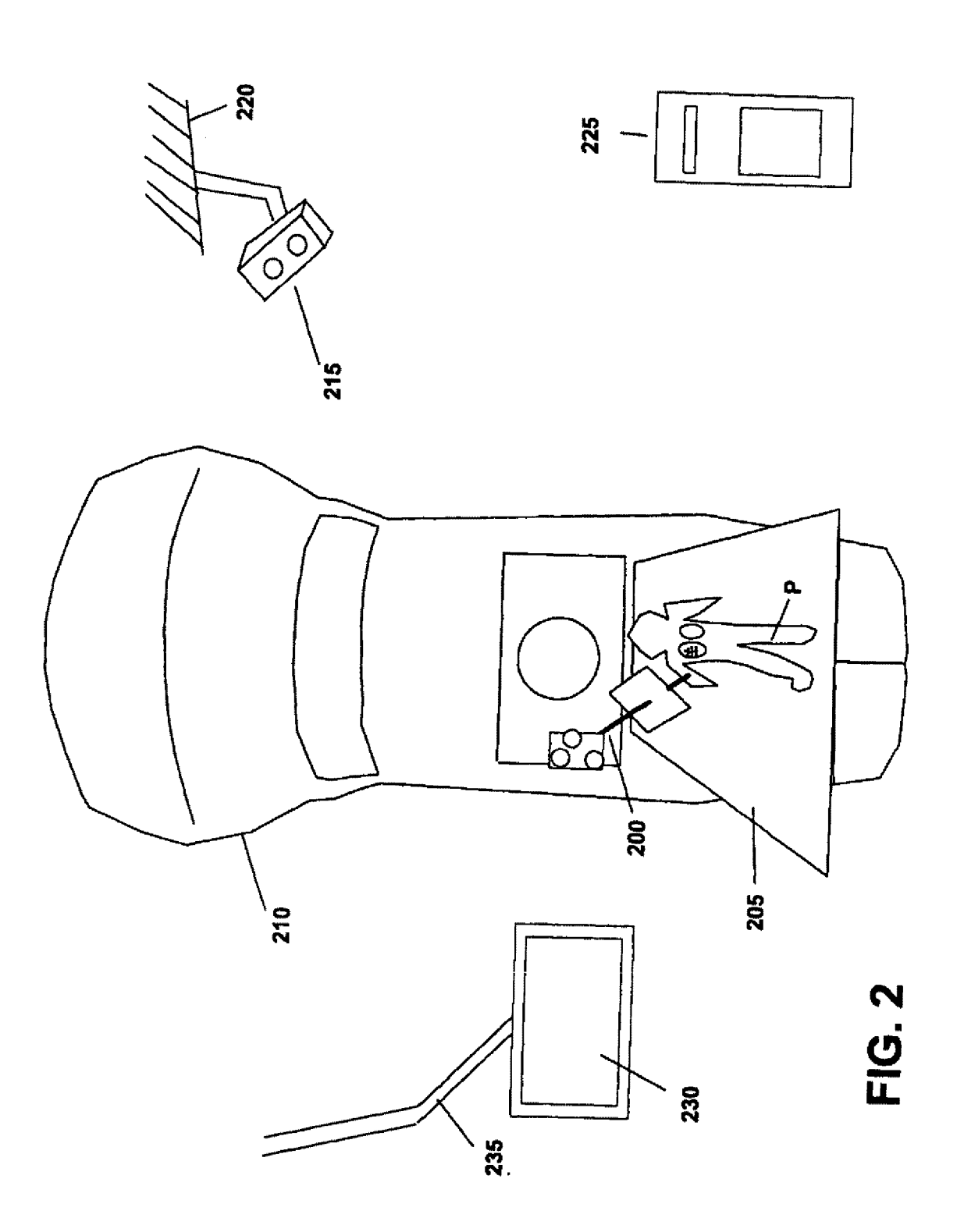

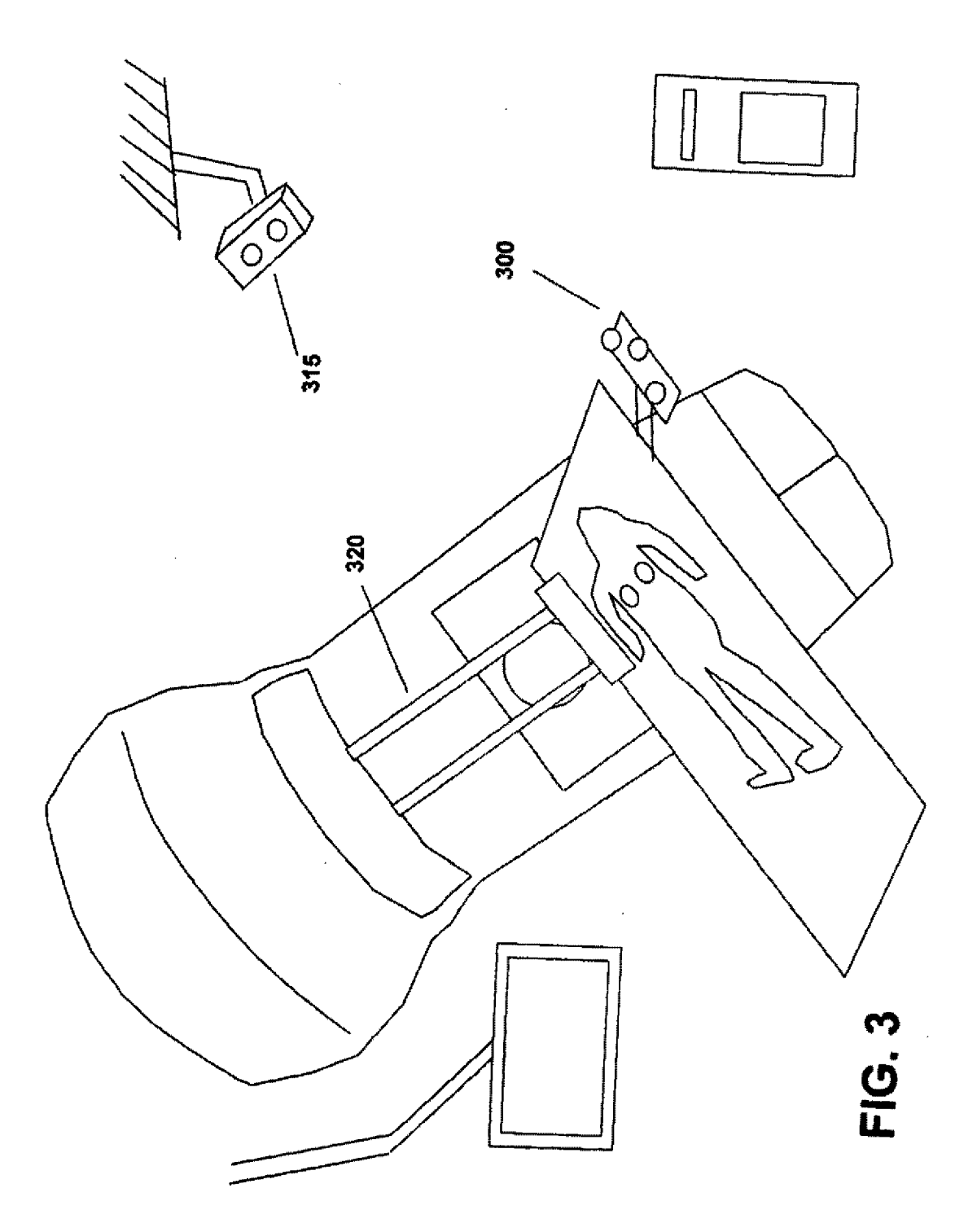

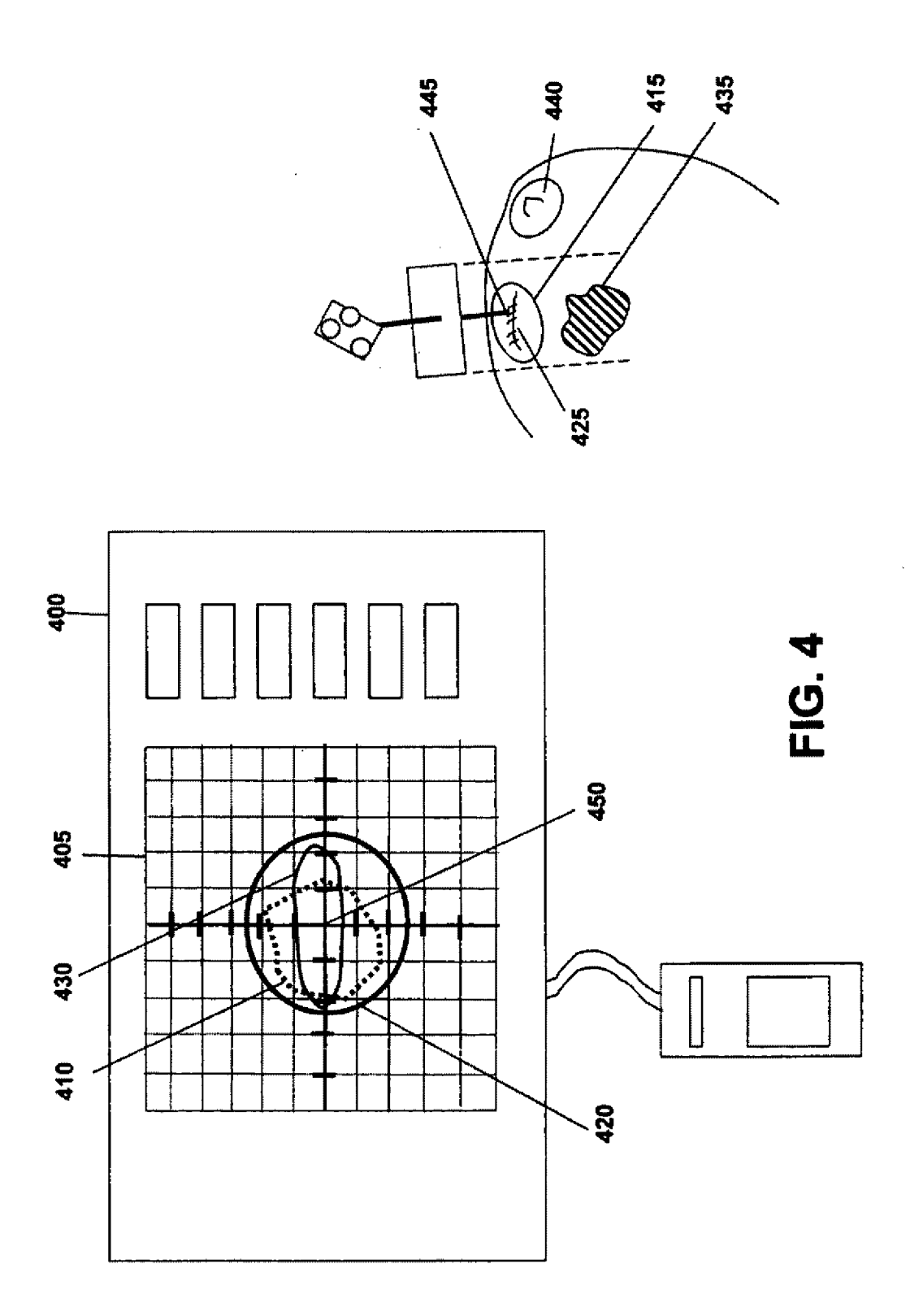

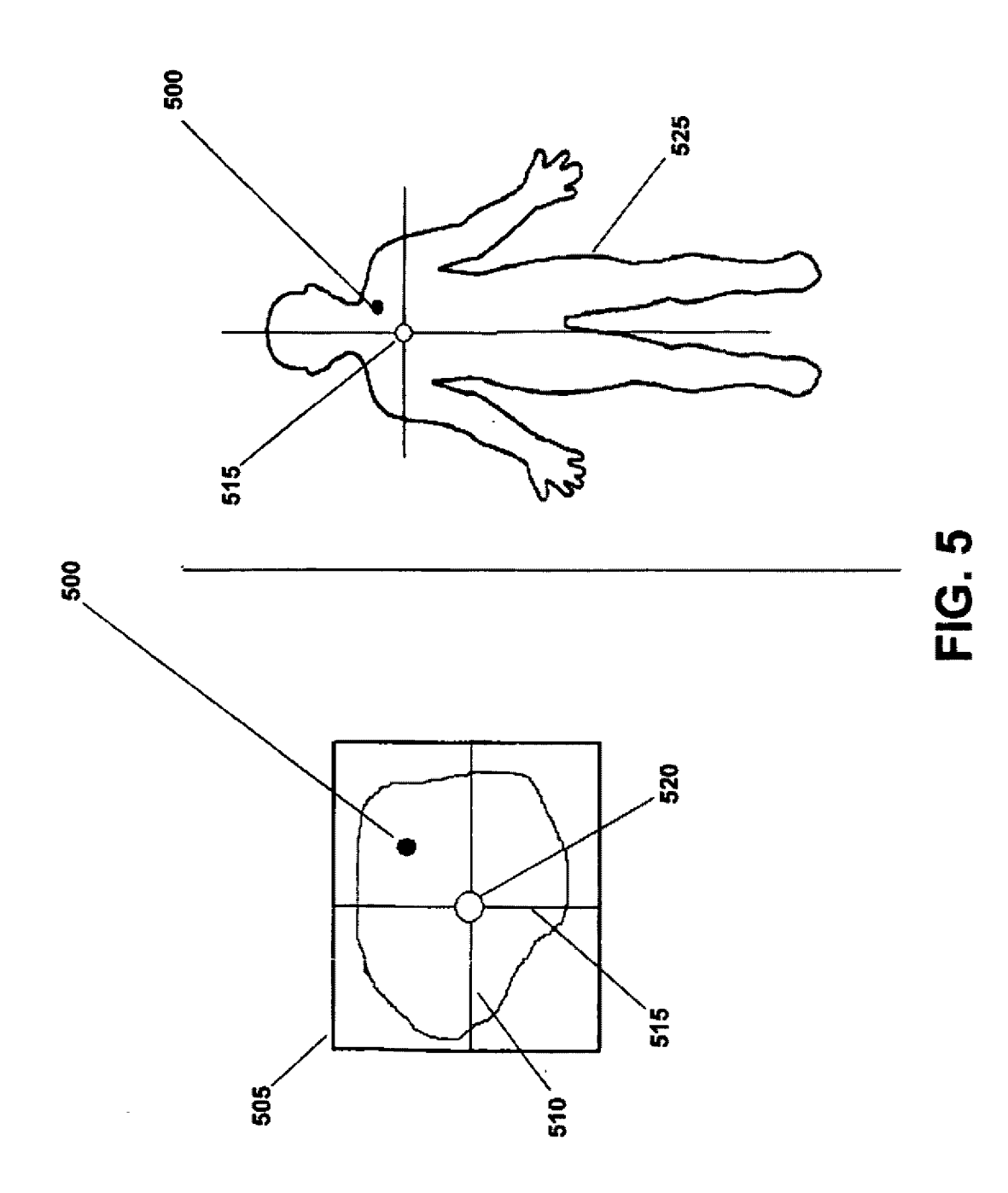

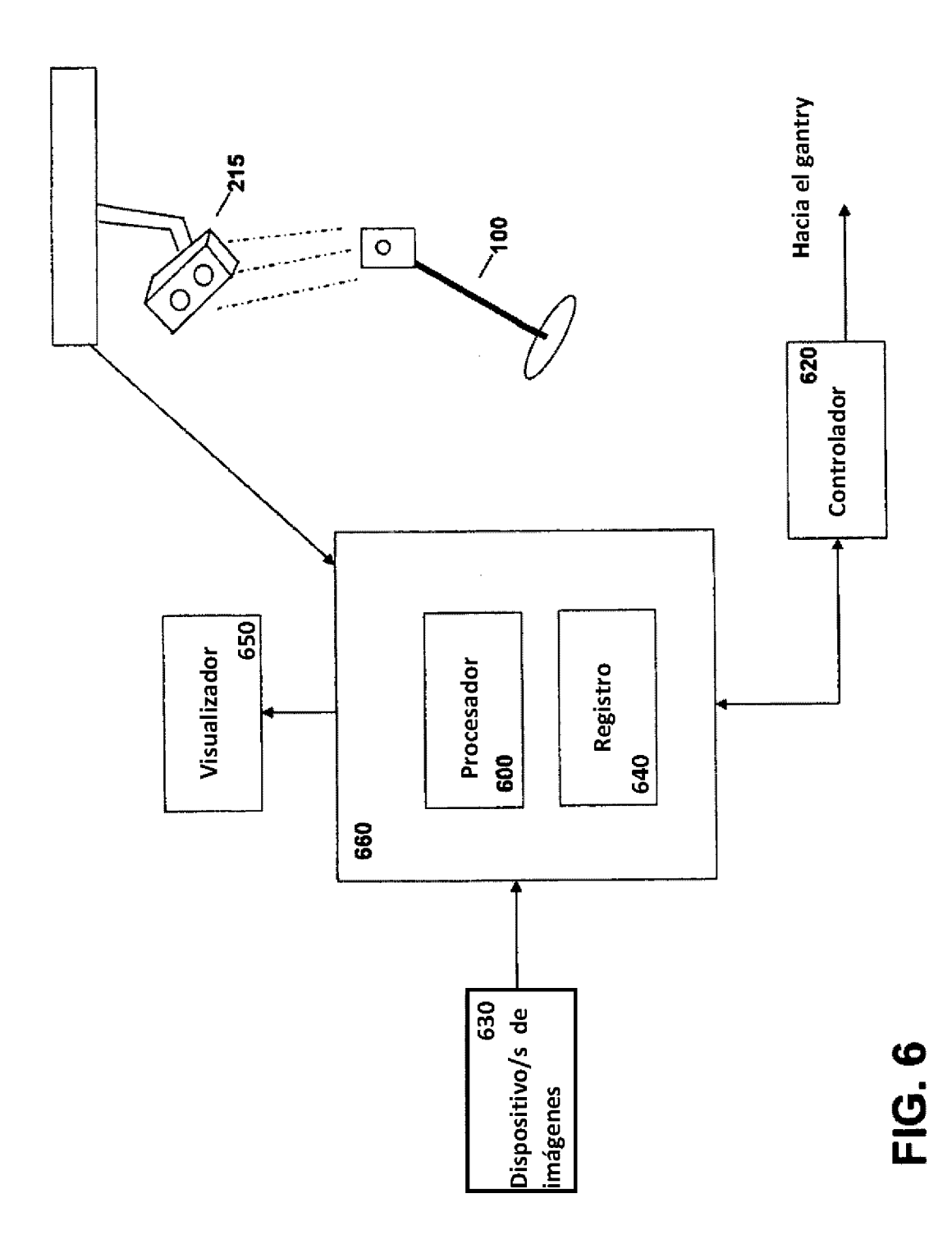